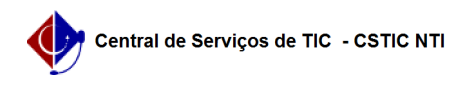

## [tutorial] Como obter a lista de e-mails dos discentes matriculados em determinada turma?

05/05/2024 09:27:55

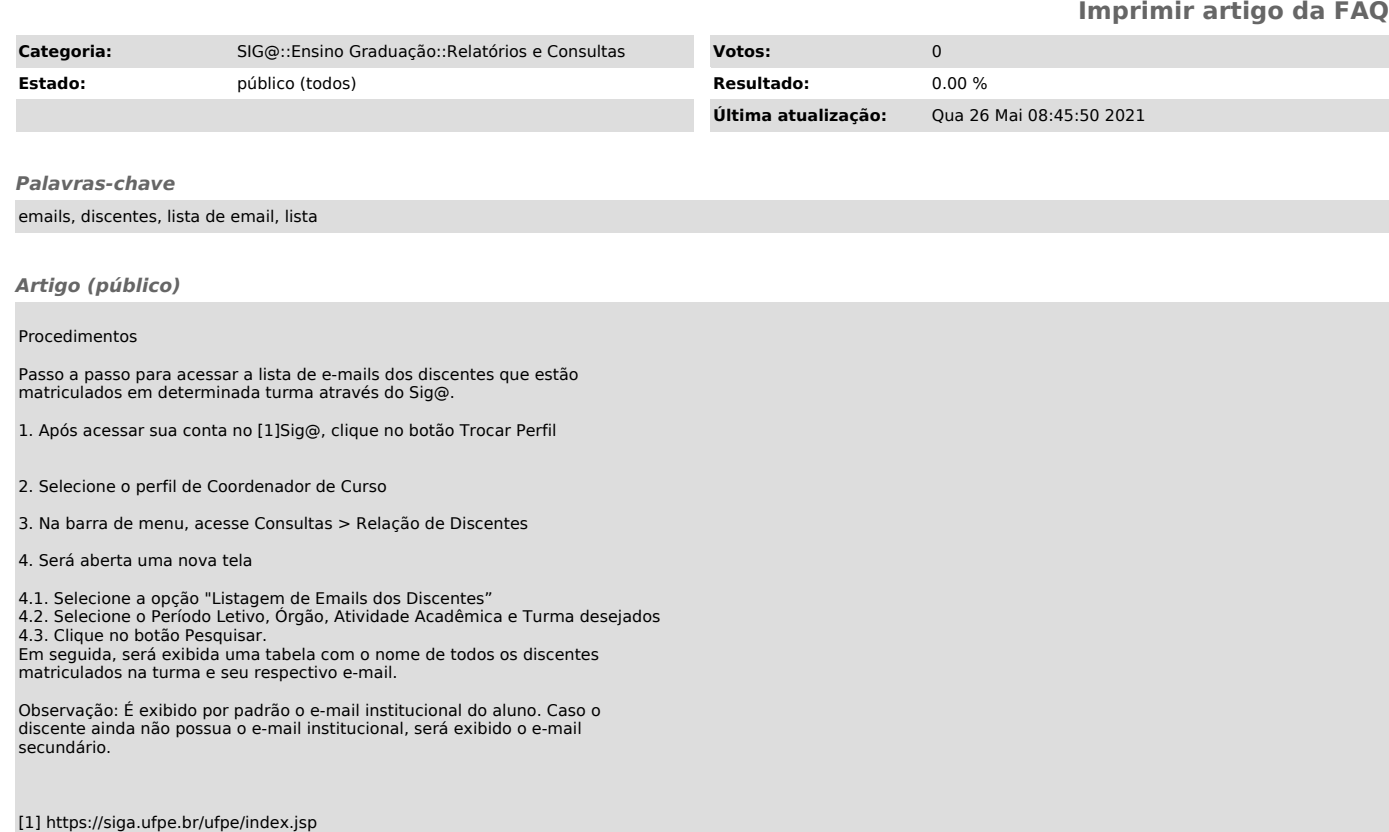